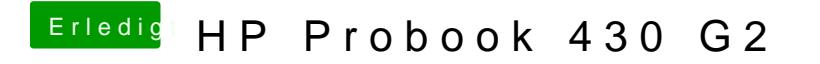

Beitrag von Timk vom 1. Juni 2017, 19:36

Hier die DSDT vom USB Stick Datei als Anhang.